Daniel Lenski Amazon RDS for MySQL/MariaDB core engine team Wednesday, 4 October 2023

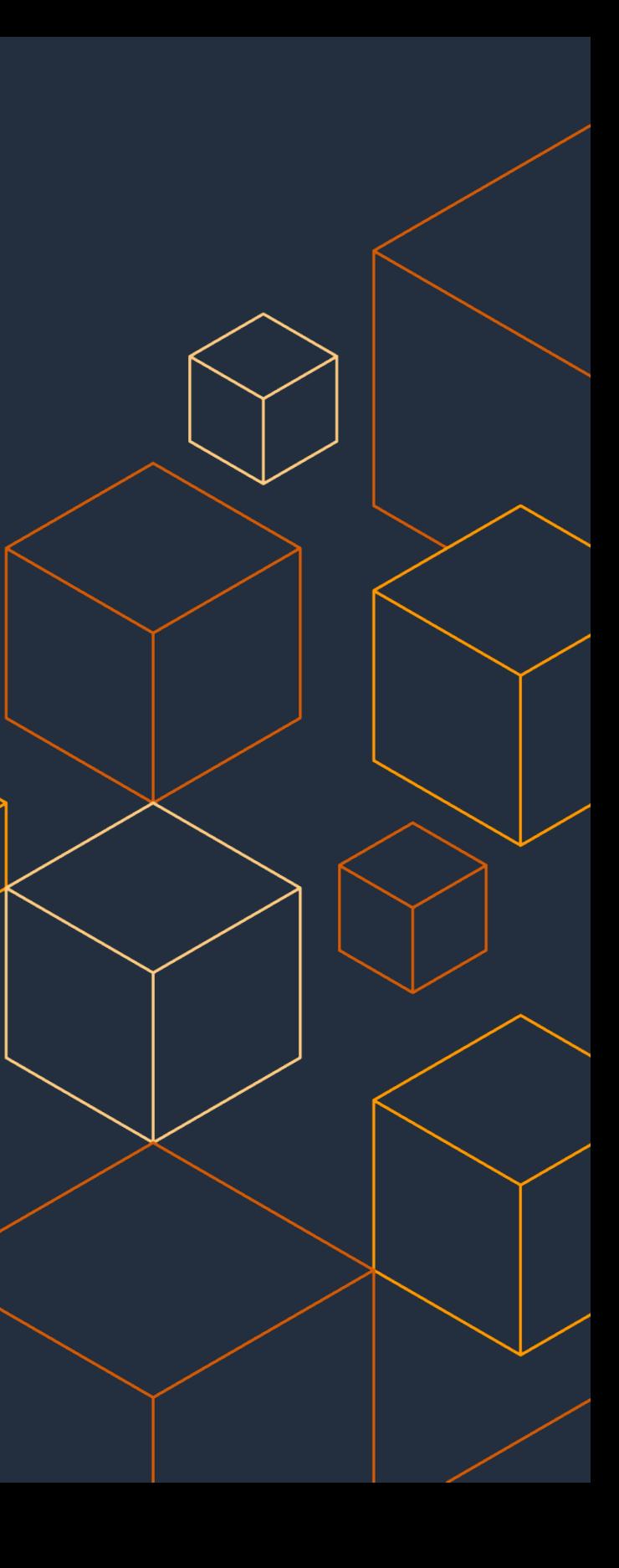

# **Improving the security and usability of TLS in MariaDB**

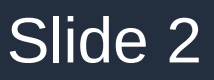

### About me

- In the Amazon [RDS](https://aws.amazon.com/rds/) open-source core team at Amazon Web Services for 2 years.
- Lots of contributions to free/open-source software over 20+ years (see [dlenski.github.io](https://dlenski.github.io/))
- [Core developer](https://gitlab.com/openconnect/openconnect/-/graphs/master?ref_type=heads) of the [OpenConnect](https://gitlab.com/openconnect/openconnect) VPN client

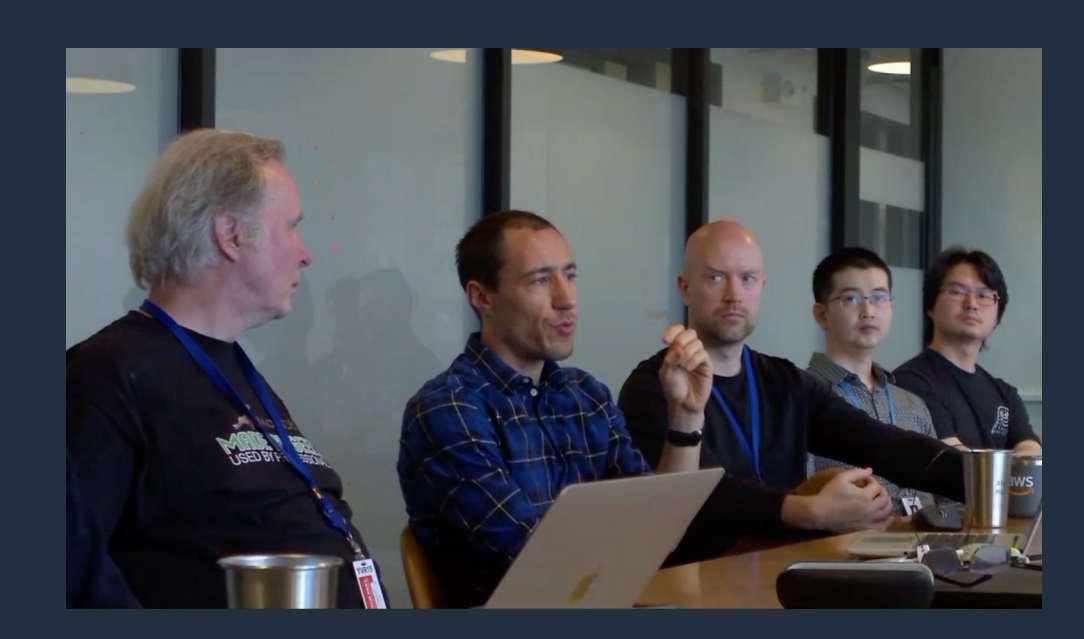

Monty visited us in May 2022 :-)

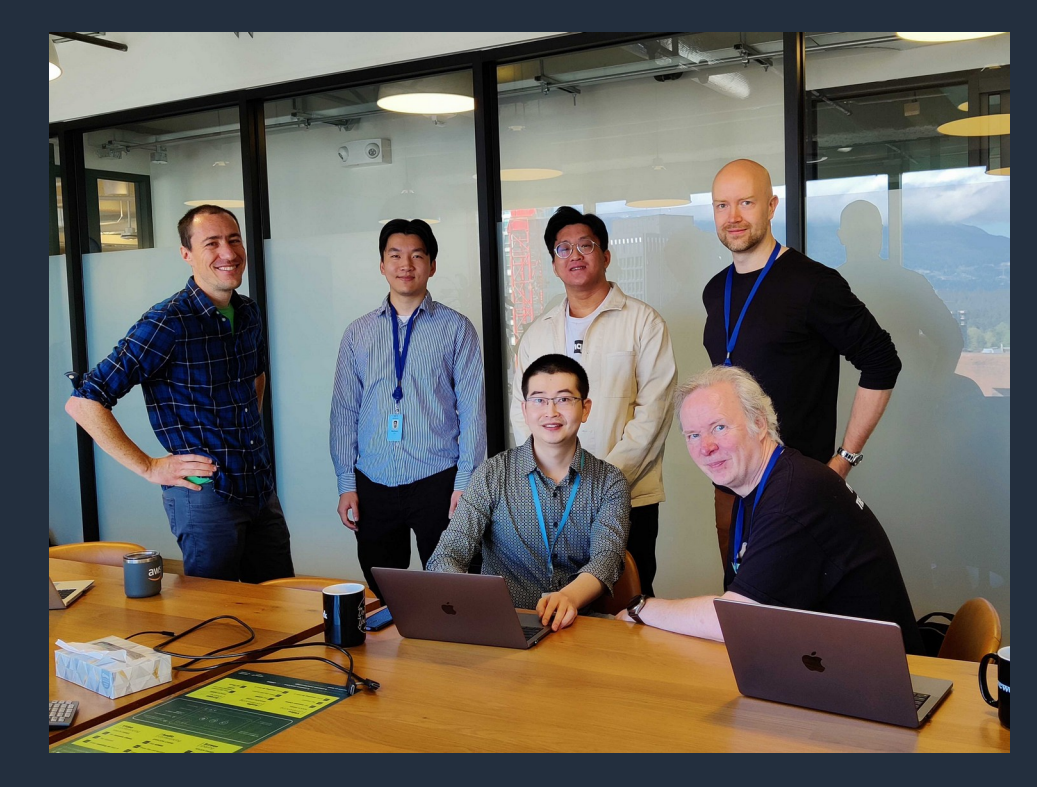

# **Outline**

- · Background:
	- What is TLS?
	- Why do we need TLS?
- A critical look at TLS in MariaDB
	- Protocol and code problems
	- Resulting vulnerabilities
	- User experience problems
- Proposed solutions
- Questions?

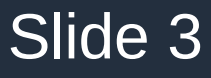

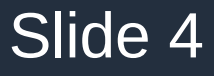

# Background

What is TLS?

Why do we need it?

How have these needs changed over time?

### rotocols **Status** Unpublished cated in 2011 (RFC 6176 &) cated in 2015 (RFC 7568c") d in 2021 (RFC 8996 2)[20][21][22] d in 2021 (RFC 8996 2)[20][21][22] n use since 2008<sup>[23][24]</sup> n use since 2018<sup>[24][25]</sup>

# Introduction to TLS

- **T**ransport **L**ayer **S**ecurity is an Internet standard protocol
- Designed to provide privacy and security to network protocols
- Known as TLS since 1999
- Earlier iterations were called SSL (**S**ecure **S**ockets **L**ayer)
- The name SSL is still widely used to refer to TLS, including in MySQL and MariaDB

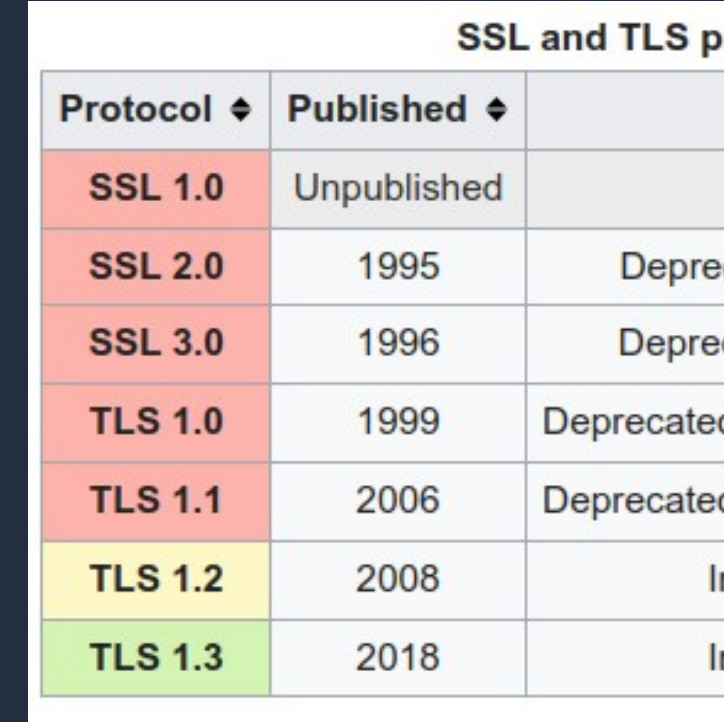

- Not *just* fixing known vulnerabilities
- Thinking about newer and more sophisticated **threat models**

Improving security with each revision of the standard!

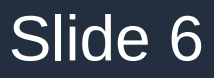

- TLS promises that, if it is used correctly, it will provide:
	- **End-to-end encryption and authentication**

Applications can create a confidential channel over an untrusted network, which only the endpoints can read or write to.

• For application developers: TLS aims to be a drop-in replacement for unencrypted network connections (like TCP)

– **Peer authentication**

Client can cryptographically verify that they've established a channel with the intended server.

What does TLS do?

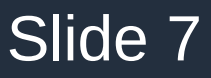

What *were* our privacy and security concerns?

- Many applications started adding support for TLS around 2000-2005 (including [MySQL\)](https://mariadb.com/kb/en/old-mysql-versions/#mysql-41)
- What was the *[threat model](https://en.wikipedia.org/wiki/Threat_model)* that users were worried about in 2005?
- A Everything was plaintext. If you could see our packets, you could read them.

### **Opportunistic** Eavesdropper

She's running [Firesheep](https://en.wikipedia.org/wiki/Firesheep) to steal Facebook and webmail logins.

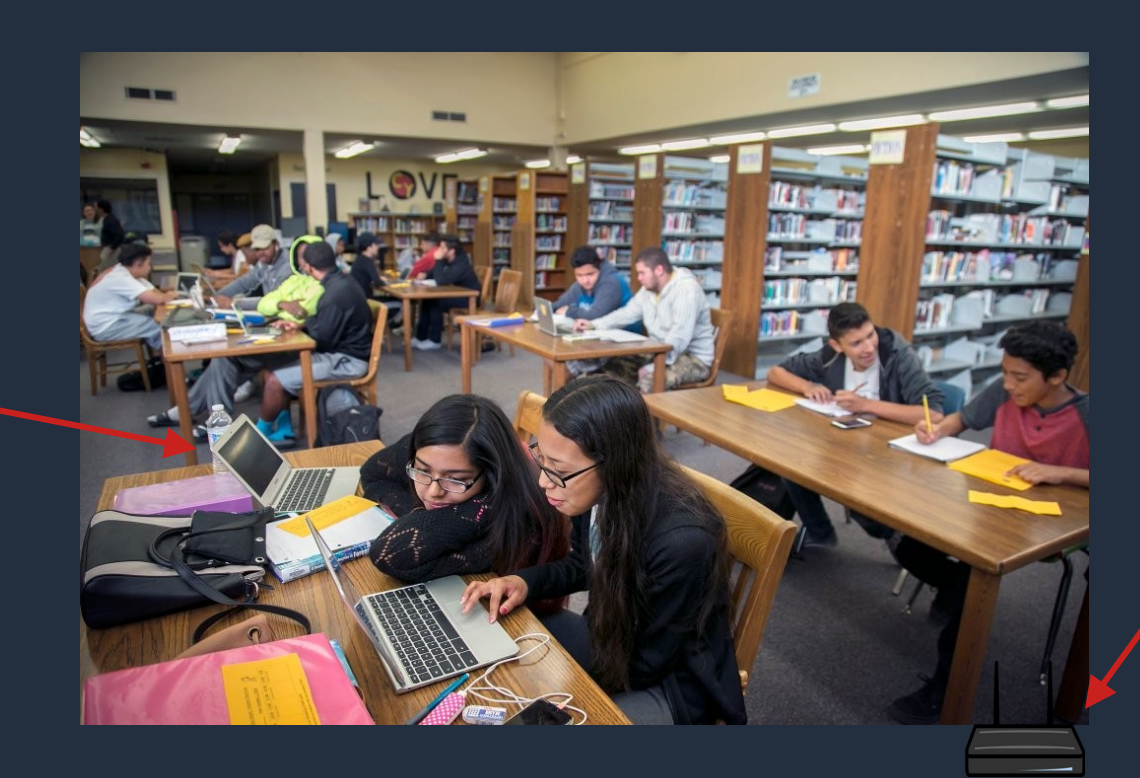

**Censor** 

- 
- 

### Simple Automated

The school's routers look for: • BitTorrent packets • HTTP requests that appear to download .EXE files

… and inject [TCP resets](https://en.wikipedia.org/wiki/TCP_reset_attack) to kill them.

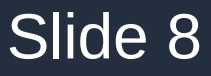

### Changing threats and requirements over time

- Since then...
- Ever-increasing computing power...
- More and more of everything is online...
- More study of Internet protocols...
- Better-organized and better-funded attackers...
- More sophisticated threats to privacy and security on the Internet.
- Approaches that were "good enough" back in 2005 no longer are.
- **Applications and protocols need to keep up.**

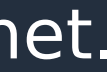

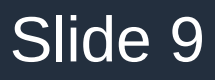

How have our our privacy and security concerns *changed*?

- Consolidation of network control
- Major [revelations about Internet surveillance](https://en.wikipedia.org/wiki/2010s_global_surveillance_disclosures) by governments (2013)
- We should be thinking about **pervasive attackers**, including:
	- Intelligence agencies
	- Censorship agencies
	- Internet service providers
	- Datacenters
	- Collaborations among the above

What can pervasive attackers do?

- Track any network connection statefully
- Inspect, log, inject [at every layer below TLS](https://en.wikipedia.org/wiki/Deep_packet_inspection)
- Fingerprint for vulnerable software versions
- Research and discover vulnerabilities and exploit them without public disclosure
- Inject [attacks targeted against individuals or groups](https://en.wikipedia.org/wiki/Tailored_Access_Operations)

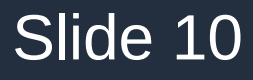

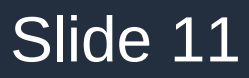

Defending against modern threat model

- Lots to worry about, but no need to despair.
	- Consistent expert consensus: TLS, implemented and used correctly, is a very strong defense.
- Pervasive attackers exploit vulnerabilities
	- Use well-funded, well-tested, standards-compliant, up-to-date TLS libraries.
- Pervasive attackers can do machinein-the-middle attacks (MITM)
	- Clients must verify servers' identities

[http://www.wired.com/2013/09/black-bud](http://www.wired.com/2013/09/black-budget-what-exactly-are-the-nsas-cryptanalytic-capabilities/) [get-what-exactly-are-the-nsas-cryptanaly](http://www.wired.com/2013/09/black-budget-what-exactly-are-the-nsas-cryptanalytic-capabilities/) [tic-capabilities](http://www.wired.com/2013/09/black-budget-what-exactly-are-the-nsas-cryptanalytic-capabilities/)

**BRUCE SCHNEIER** 

OPINION SEP 4, 2013 9:29 AM

### **What Exactly Are the NSA's** 'Groundbreaking Cryptanalytic **Capabilities'?**

Whatever the NSA has up its top-secret sleeves, the mathematics of cryptography will still be the most secure part of any encryption system.

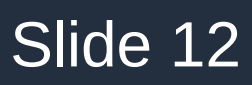

What is a MITM attack on TLS?

- Machine in the middle sees a client connecting to a server with TLS
- Attacker completes 2 TLS handshakes: 1 with client, 1 with server
- Attacker can read, relay, and modify traffic as if unencrypted
- Client must verify server's identity; TLS gives tools for this.

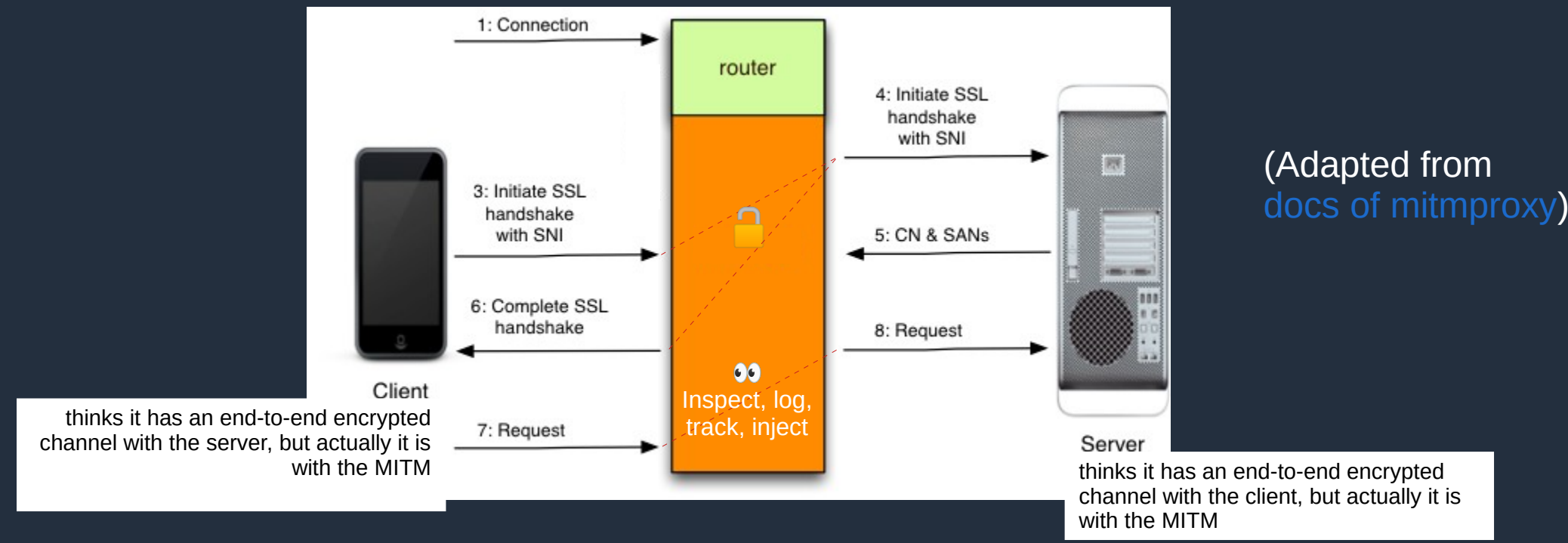

# What do users expect from TLS?

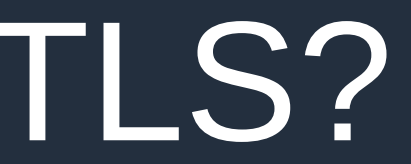

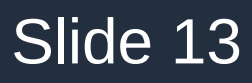

# $\overrightarrow{ }$

### End-to-end encryption

The connections between clients, proxies and databases can be encrypted with Transport Layer Security (TLS) to protect data in motion while tables and binary logs can be encrypted with Advanced Encryption Standard (AES) algorithms to protect data at rest - and there are plugins for the AWS Key Management Service (KMS) and the eperi Gateway.

### Does Skype use encryption?

TLS/SSL is a *brand*<br>All Skype-to-Skype voice, video, file transfers and instant messages are **Pages from**<br>Pages from encrypted. This protects you from potential eavesdropping by malicious users.

### Slide 14

If you make a call from Skype to mobile and landline phones, the part of your call that takes place over the PSTN (the ordinary phone network) is not encrypted.

For example, in the case of group calls involving two users on Skype-to-Skype and one user on PSTN, then the PSTN part is not encrypted, but the Skype-to-Skype portion is.

For instant messages, we use **TLS** (transport-level security) to encrypt your messages between your Skype client and the chat service in our cloud, or AES

### **How Secure Is Information About Me?**

We design our systems with your security and privacy in mind.

- . We work to protect the security of your personal information during transmission by using encryption protocols and software.
- . We follow the Payment Card Industry Data Security Standard (PCI DSS) when handling credit card data.

### Surf on Secure Websites

Be extra careful when entering your credit card online. Only enter your credit card information on <mark>secur</mark>e websites. What's a secure website? The website address should begin with HTTPS, rather than HTTP. HTTPS provides you with an added level of security, by authenticating and encrypting sensitive data. Internet **security** is so important that Google is even giving websites with HTTPS a higher search engine ranking.

VPNs have become a crucial part of many organizations' security strategies regardless of business size, industry vertical, or geographic location. VPNs provide a way for authorized remote users to gain access to files, databases, and other network applications in a secure manner.

Due to the inherent security risks of the Internet, companies providing remote access and telecommuting choices must protect their private data through a VPN.

An even more secure version of the VPN is the Secure Sockets Layer Virtual Private Network (SSL VPN). An SSL VPN uses the Secure Sockets Layer (SSL) protocol to create a secure and encrypted connection over the Internet. The **SSL** VPN was created to ensure enhanced security and privacy.

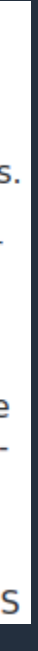

MariaDB Corp, Skype, Amazon shopping, F5, Canadian credit card consortium… advertising their products' security.

### **Why Are VPNs Important?**

What do users expect from this brand?

- If an application says that TLS/SSL is in use...
- Users **expect** data to be transmitted without possibility of eavesdropping, forgery, or interference.
- **If these expectations are violated, then** 
	- **"TLS is supported and enabled" is**
	- **Incomplete at best**
	- **Misleading and dangerous at worst.**
- Users expect to be protected against modern threat models

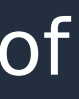

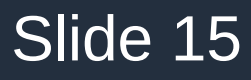

TLS needs to be easy to use and hard to misuse

- Many users know they want TLS, but not how to use it well
- Make it as easy as possible to use TLS securely by default with:
	- Good design.
	- Secure-by-default configuration, fail-secure behavior.
	- Good documentation
	- Including communication about changes that affect security.
- Remove options or features that make it too easy to use software insecurely.

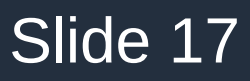

# Critical look at TLS in MariaDB

Overarching technical problem Specific vulnerabilities

User experience problems Specific examples

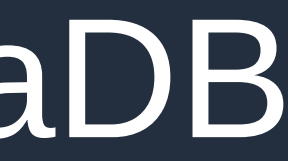

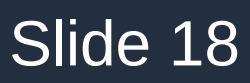

# Switching to TLS securely needs careful design

# • MariaDB starts with a plain TCP socket and then [switches to using TLS](https://en.wikipedia.org/wiki/Opportunistic_TLS) on the same TCP socket.

Opportunistic TLS (Transport Layer Security) refers to extensions in plain text communication protocols, which offer a way to upgrade a plain text connection to an encrypted (TLS or SSL) connection instead of using a separate port for encrypted communication. Several protocols use a command named "STARTTLS" for this purpose. It is a form of opportunistic encryption and is primarily intended as a countermeasure to passive monitoring.

# • This needs careful design:

- Backwards-compatibility with peers who can't do TLS (if necessary)
- TLS-capable peers are protected against downgrade attacks
- Leak as little information as possible in pre-TLS exchanges

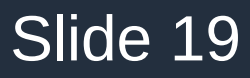

### Pre- and post-TLS application state

• Any data or configuration exchanged before switching to TLS should be thrown out after the handshake.

- If the state of the application after the TLS handshake is influenced by the state before the handshake…
	- Information leakage
	- Downgrading or forgery

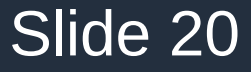

# How to switch to TLS correctly

- Design the protocol before writing code, not the other way around. Will it meet the requirements?
- . Use language features and good program design to
	- Ensure pre-TLS and post-TLS state are isolated
	- No global vars, no preexisting "god object"
	- Make code as compact and selfcontained as possible

```
static CLIENT_CONN *greet_client_and_setup_TLS(
  int tcp_socket, const SERVER_TLS_CONTEXT *t, bool allow_insecure)
{
   send_server_greeting_packet(tcp_socket);
  CLIENT GREETING *q = recv pkt(tcp socket);
   if (g->wants_TLS) {
    int tls sess = TLSLib do handshake as server(tcp_socket, t);
     /* Don't trust the plaintext/pre-TLS greeting packets: redo! */
     free(g);
    send_server_greeting_packet(tls_session);
    g = \text{recv}\_\text{pkt}(\text{tls}\_\text{session});
     /* Create our CLIENT_CONN (app state object) from scratch */
    CLIENT CONN {}^*c = malloc(sizeof({}^*c)));
     *c = (CLIENT_CONN){.greeting=g, .fd=tls_session, .transport="TLS"}; // C99
     return c;
 }
   if (allow_insecure) {
    CLIENT_CONN {}^*c = malloc(sizeof({}^*c)));
    *c = (CLIENT CONN){.greeting=g, .fd=tcp_socket, .transport="TCP"}; // C99
     return c;
 }
   error("Refusing request for insecure connection!");
   return NULL;
}
int accept_client_connection(
   int tcp_socket, SERVER_TLS_CONTEXT *t, bool allow_insecure)
{
   /* Greet client and secure the transport layer */
   CLIENT_CONN *cc = greet_client_and_setup_TLS(
     tcp_socket, t, allow_insecure);
   /* Do the application-layer authentication */
   application_authentication(cc);
  /* ... */
}
```
This should **default to False** in *both* client and server implementations.

### Server code:

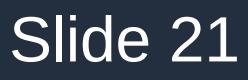

- **0)Flawed design** for switching to TLS.
- **1)Global state and spaghetti code**. Hard to read, test, or simplify.
- **2)No separation of concerns** between code for TLS setup and application setup.
- **3)No separation of pre-TLS and post-TLS state**.
- **4)Large amount of code**. sql\_acl.cc is *15,000 lines long*, and includes code for two different authentication methods in addition to TLS setup and general application setup.

### Vulnerabilities

- Pervasive attackers can watch for MariaDB connections and... 1)Undetectably downgrade to plaintext ([MDEV-28634](https://jira.mariadb.org/browse/MDEV-28634) and [CONC-656](https://jira.mariadb.org/browse/CONC-656)) 2)Or undetectably MITM the TLS ([CONC-656](https://jira.mariadb.org/browse/CONC-656))
	- 3)Mislead and DOS clients by sending forged server errors, with no TLS awareness ([CONC-648](https://jira.mariadb.org/browse/CONC-648))
	- 4)Fingerprint clients for location-specific character sets ([CONC-654](https://jira.mariadb.org/browse/CONC-654))
	- 5)Fingerprint clients for specific software versions ([CONC-654](https://jira.mariadb.org/browse/CONC-654)) and launch other as-yet-unknown attacks
- First two can be defended by using --ssl-verify-server-cert
	- … but non-default and hard to configure, so a lot of users don't

### A resulting vulnerability

• [CONC-648](https://jira.mariadb.org/browse/CONC-648): Client improperly trusts errors sent before TLS handshake (reported 6 June 2023)

• Clients using TLS should not trust messages allegedly sent by the server before the TLS handshake.

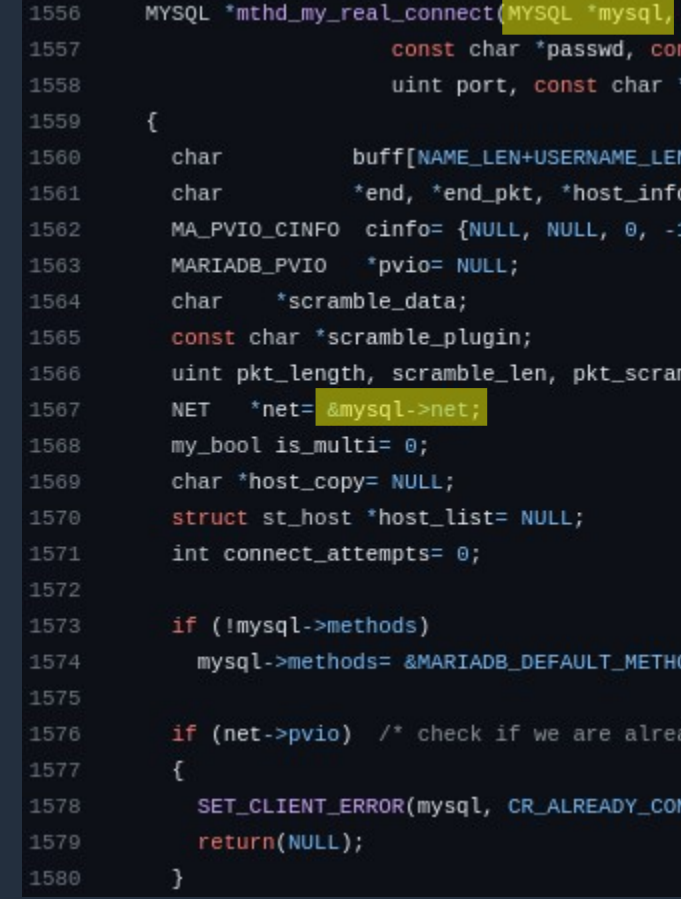

### 200 lines later… have we switched to TLS yet?

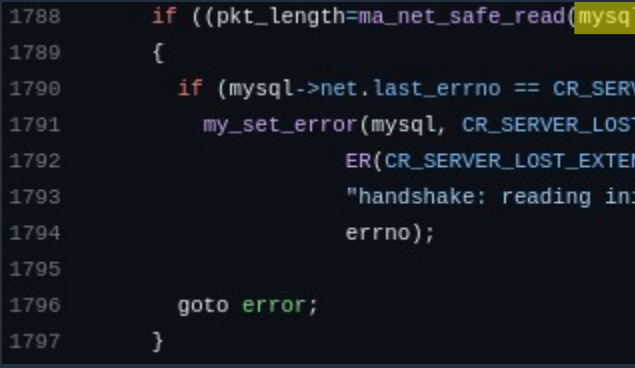

```
onst char *host, const char *user,
 st char *db,
unix_socket, unsigned long client_flag)
GTH+1001;
  NULL};
mble_len= 0;
```
DS;

```
v connected */
```
NECTED, SQLSTATE\_UNKNOWN, 0);

 $==$  packet\_error)

```
ER_LOST)
 SQLSTATE_UNKNOWN,
ED)
ial communication packet",
```
### [CONC-648](https://jira.mariadb.org/browse/CONC-648): Client improperly trusts errors sent before TLS handshake

- A client connects, with TLS:
	- mariadb *--ssl-verifyserver-cert* mariadb.server.com
- MITM injects fake [error packet](https://mariadb.com/kb/en/err_packet):

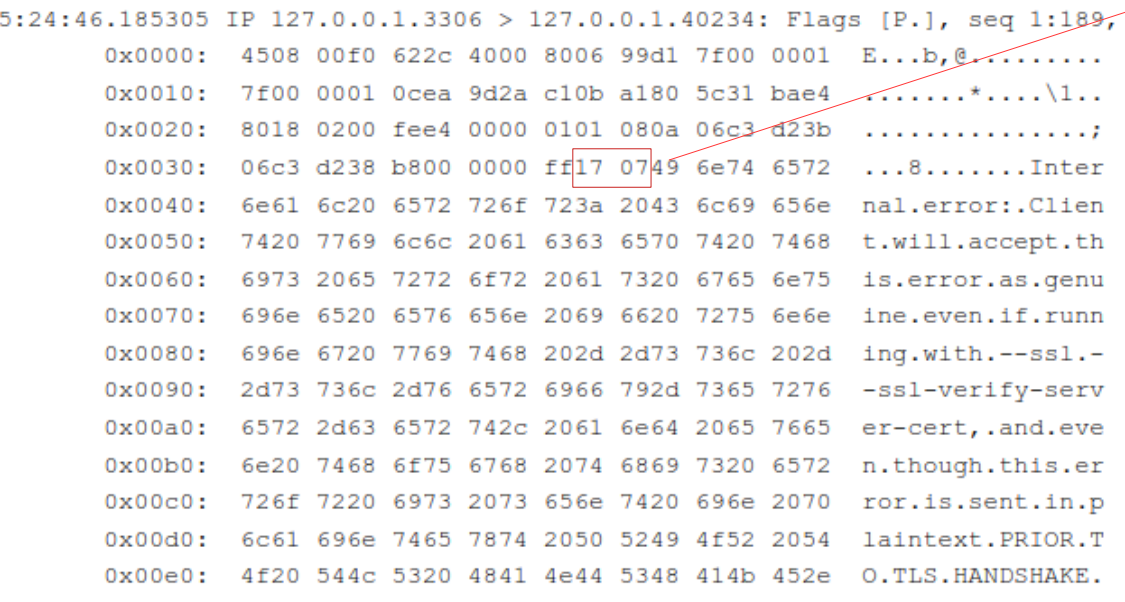

ERROR 1815 (HY000): Internal error: Client will accept this error as genuine even if running with --ssl --sslverify-server-cert, and even though this error is sent in plaintext PRIOR TO TLS HANDSHAKE.

• Connector/C library reports this as a real error from the real server, with no indication that it was sent pre-TLS:

- Clients do need to report certain errors before TLS handshake is complete:
	- Those error conditions are determined by the client
	- They should not involve trusting information sent by the server

### [CONC-648](https://jira.mariadb.org/browse/CONC-648): Client improperly trusts errors sent before TLS handshake

- Immediate risks?
- $\odot$  Can't be directly used to extract application-level data
- **O** Trivial to use for DOS attacks...
	- Inject ER\_ACCESS\_DENIED\_ERROR ("wrong password") to convince clients to **stop** retrying.
	- Inject ER\_GET\_TEMPORARY\_ERRMSG ("temporary failure") errors to convince clients to **keep** retrying
	- Inject ER\_CON\_COUNT\_ERROR / ER\_OUT\_OF\_RESOURCES to get clients to connect to another server.

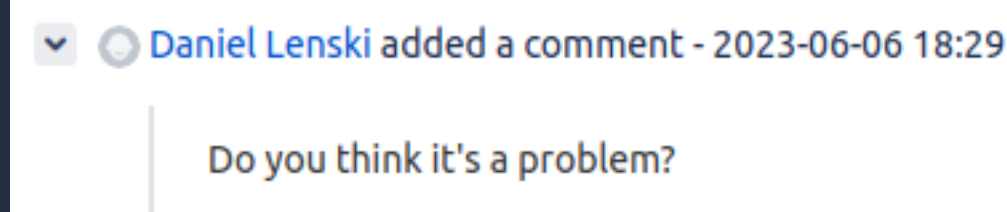

Due to this vulnerability in MariaDB, an on-path attacker can signal an arbitrary error to a client, which might (for example) cause the client to alter its retry behavior or to misdiagnose a connection problem.

# [CONC-648](https://jira.mariadb.org/browse/CONC-648): Client improperly trusts errors sent before TLS handshake

• Future risks?

 $\vee$   $\circ$  Daniel Lenski added a comment - 2023-06-06 18:29

Do you think it's a problem?

- As long as this bug exists...
- The MariaDB protocol **cannot evolve** in a way where clients would automatically take consequential actions based on error messages sent by the server.

I discovered this vulnerability in MariaDB because I'm working on an approach to MDEV-15935 ("server redirection mechanism") in which the server tells the client to switch to another server using an error packet. If error packets are indeed chosen as the mechanism for server redirection, this means that attackers would be able to redirect clients to arbitary attacker-controlled servers even when the clients think they are using TLS.

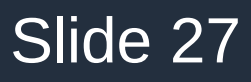

### [CONC-648](https://jira.mariadb.org/browse/CONC-648): Client improperly trusts errors sent before TLS handshake

- I created a tiny fix for this issue, [Connector/C PR#223](https://github.com/mariadb-corporation/mariadb-connector-c/pull/223)
- It has been up since 12 June
- Revised based on feedback from Sergei Golubchik and Andrew Hutchings.

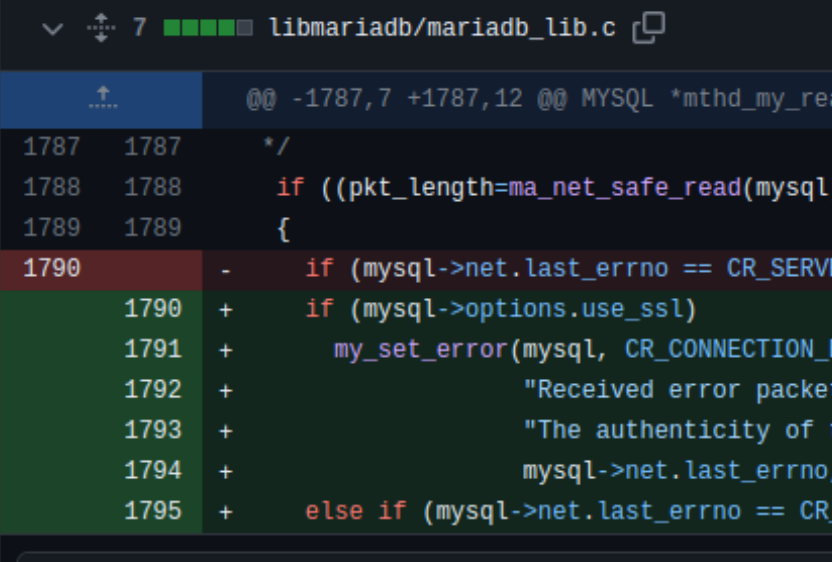

dlenski marked this conversation as resolved.

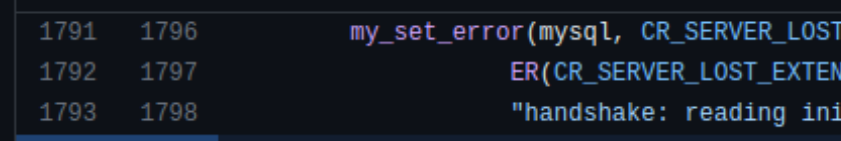

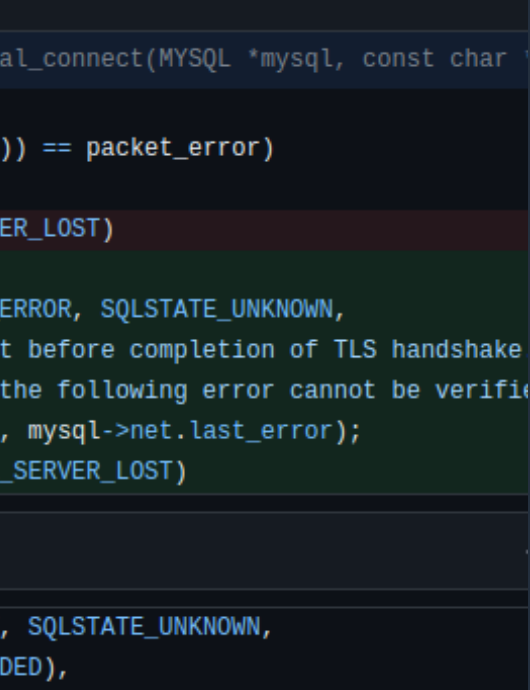

tial communication packet",

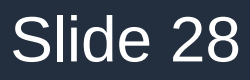

Vulnerabilities due to badly-designed redundant switch to TLS

- Reported 30 June, a protocol-level problem:
	- [CONC-654](https://jira.mariadb.org/browse/CONC-654): Clients send too much info before TLS handshake
	- [MDEV-31585](https://jira.mariadb.org/browse/MDEV-31585): … and the servers requires it to be sent

- Results from poor design in the protocol for switching to TLS:
	- Servers expect clients to send a near-identical greeting packet once in plaintext (before TLS handshake), and once over TLS

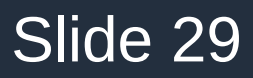

### [CONC-654](https://jira.mariadb.org/browse/CONC-654) & [MDEV-31585](https://jira.mariadb.org/browse/MDEV-31585): too much required info in pre-TLS exchanges

• Clients reveal their "capabilities"

• Clients reveal their preferred character set in plaintext

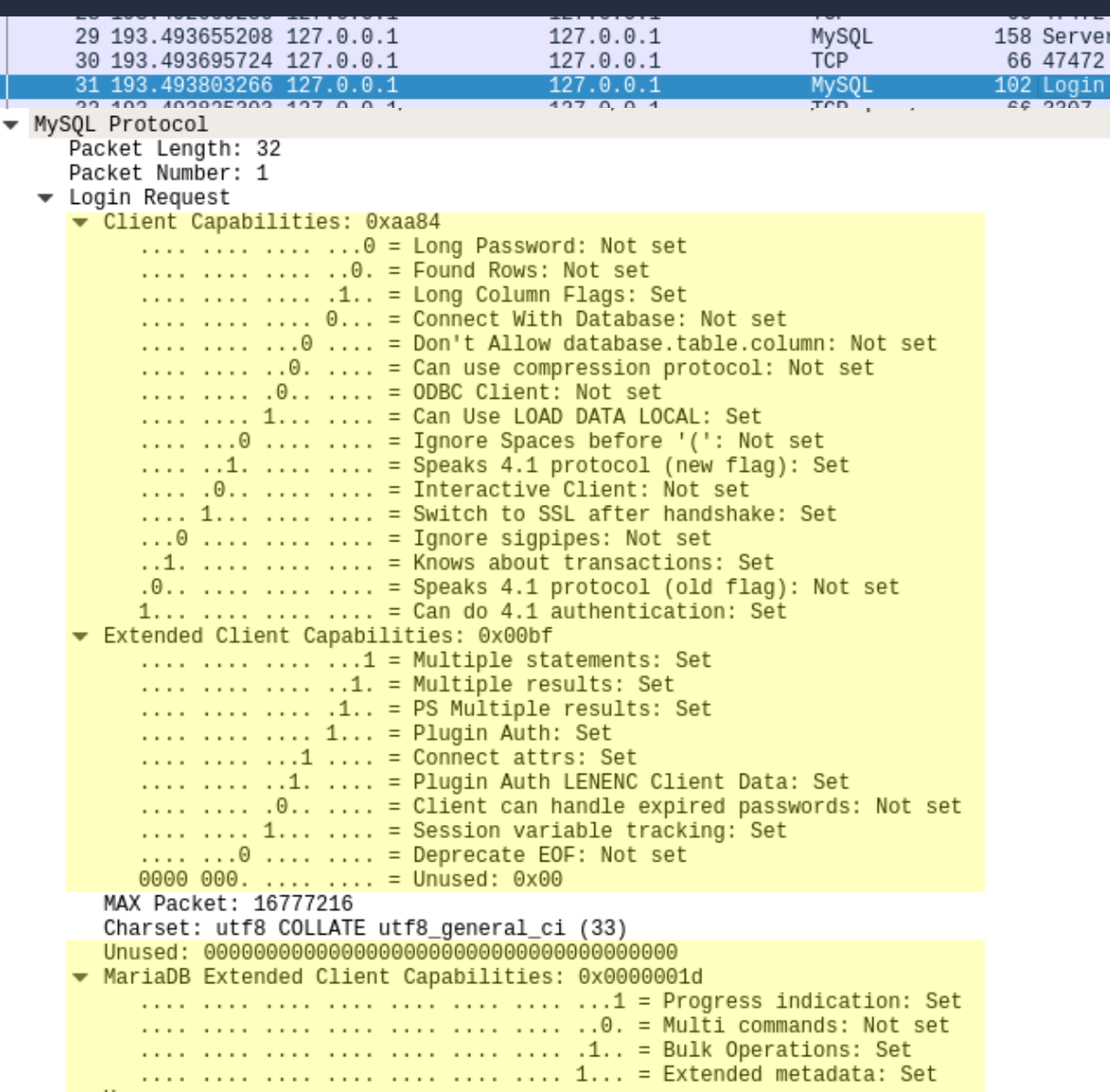

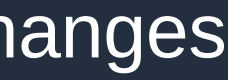

Greeting proto=10 version=11.2.0-MariaDB 3307 [ACK] Seq=1 Ack=93 Win=65536 Len=0 west user= <u>79 FAAVI Caa-09 Aab-97 Win-AEE9A Lan-6</u>

# [CONC-654](https://jira.mariadb.org/browse/CONC-654) & [MDEV-31585](https://jira.mariadb.org/browse/MDEV-31585): too much required info in pre-TLS exchanges

- Immediate risks?
- **Many opportunities** for fingerprinting specific client versions
	- Easy to iterate through every release, or even every commit, of Connector/C library.
	- Build it.
	- See how its default capability bits change.
	- Pervasive attackers may know of undisclosed vulnerabilities in specific client versions, and target them based on this fingerprint.
- Geographic fingerprinting based on character sets.

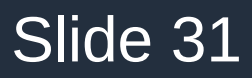

### [CONC-654](https://jira.mariadb.org/browse/CONC-654) & [MDEV-31585](https://jira.mariadb.org/browse/MDEV-31585): too much required info in pre-TLS exchanges

- This is a *protocol* flaw involving redundant exchanges, and different interpretations of them.
- **•** It **cannot** be fixed in a fullybackwards-compatible way in either the client or the server alone.
- [Connector/C PR#227](https://github.com/mariadb-corporation/mariadb-connector-c/pull/227) and [server PR#2684](https://github.com/MariaDB/server/pull/2684) (submitted 3 July, revised based on feedback)
	- Client and server can negotiate a new "v2 TLS handshake"
	- Other compatible client libraries are interested in supporting this as well (see [mysql.net #1342](https://github.com/mysql-net/MySqlConnector/issues/1342) from 9 July)
- The *server* greeting packet indicates to the client that the server knows how to handle the v2 handshake.
- The client reveals nothing in its plaintext greeting packet other than the fact that it wants to use TLS.

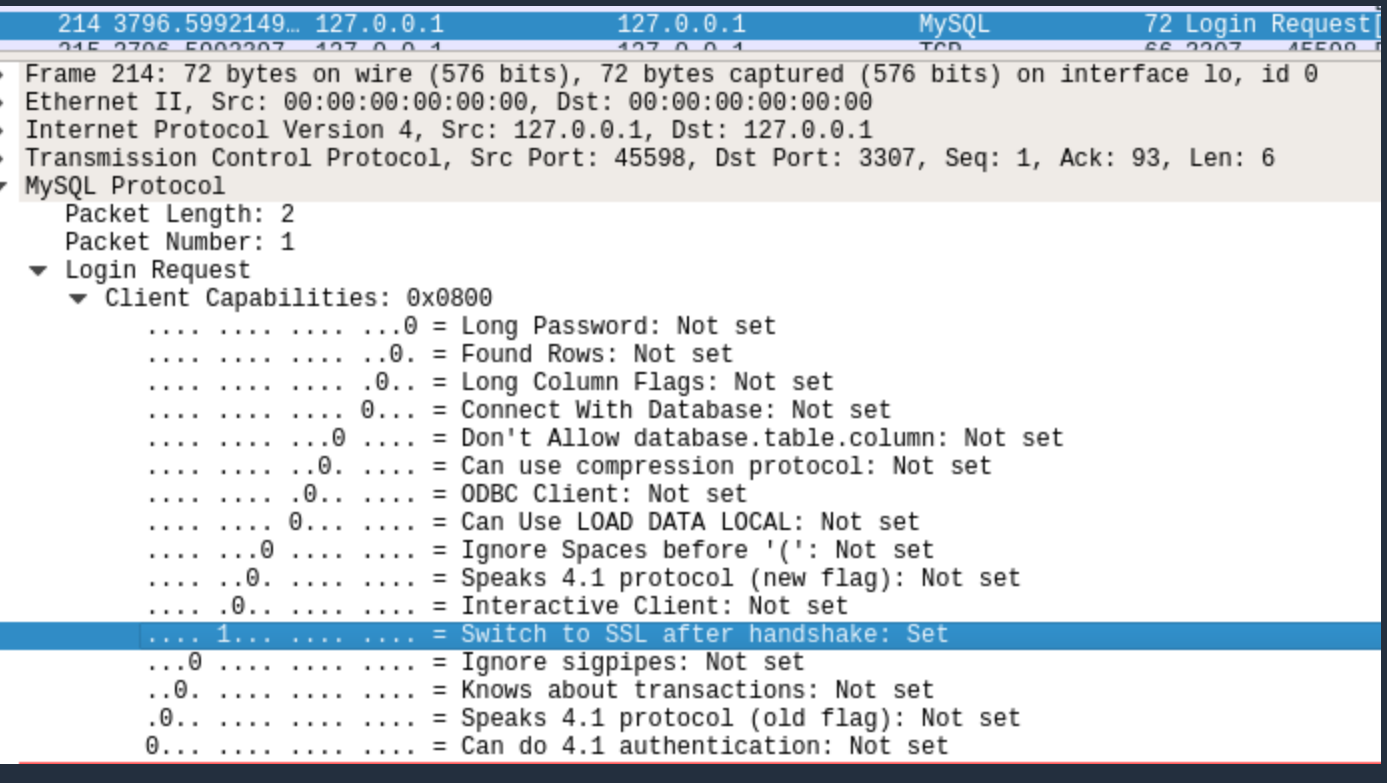

### v2 handshake

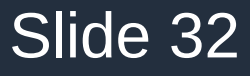

### [CONC-656](https://jira.mariadb.org/browse/CONC-654): Clients reveal if they can be undetectably MITM'ed

- Connector/C clients reveal in plaintext whether or not they are verifying the server's certificate.
- Protocol-level problem, subset of [CONC-654](https://jira.mariadb.org/browse/CONC-654)
- [CONC-656](https://jira.mariadb.org/browse/CONC-654): Clients reveal if they can be undetectably MITM'ed

Wireshark showed this bit as "unused" It *should* actually be labeled **Client verifies server certificate**

I fixed this in [wireshark MR!11498](https://gitlab.com/wireshark/wireshark/-/merge_requests/11498)

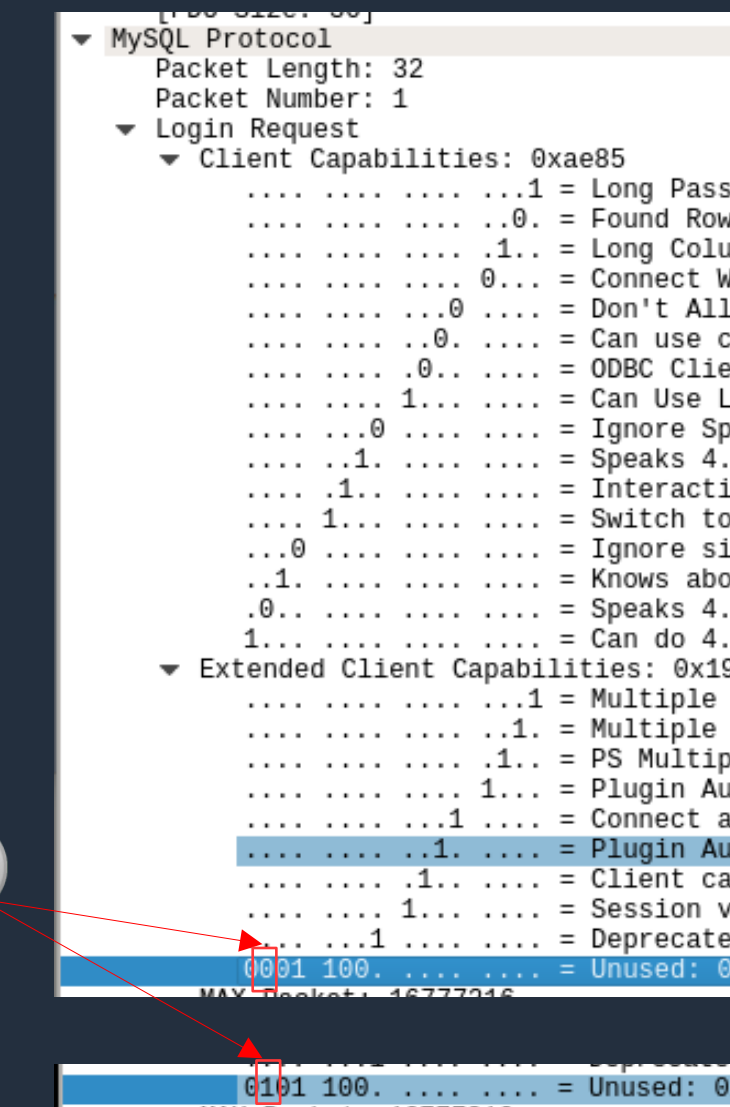

word: Set s: Not set mn Flags: Set Vith Database: Not set ow database.table.column: Not set. ompression protocol: Not set nt: Not set OAD DATA LOCAL: Set aces before '(': Not set 1 protocol (new flag): Set ve Client: Set SSL after handshake: Set qpipes: Not set. ut transactions: Set 1 protocol (old flag): Not set 1 authentication: Set 9ff statements: Set results: Set le results: Set th: Set ttrs: Set th LENENC Client Data: Set n handle expired passwords: Set ariable tracking: Set EOF: Set

x2c

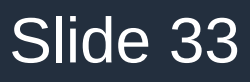

# [CONC-656](https://jira.mariadb.org/browse/CONC-654): Clients reveal if they can be undetectably MITM'ed

- Many deployed MariaDB clients are not actually verifying servers' TLS certificates even if they are using TLS for encryption.
- Clients literally reveal whether or not they can detect the basic TLS MITM attack.
- Risks? **Potentially massive.**
- If pervasive attackers already know about this vulnerability…
- They're already opportunistically decrypting tons of connections from MariaDB clients that aren't verifying certs…
	- … without anyone noticing it.

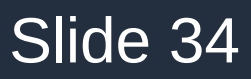

### [CONC-656](https://jira.mariadb.org/browse/CONC-654): Clients reveal if they can be undetectably MITM'ed

- Although this is a subset of CONC-654…
- This can be fixed purely with a client-side change.
- Could be done in one line, but I added 10 lines of explanatory comments
- [Connector/C PR#228](https://github.com/mariadb-corporation/mariadb-connector-c/pull/228) (submitted Jul 12)

 $\vee$   $\div$  15 **November 2** plugins/auth/my\_auth.c  $\Box$ 

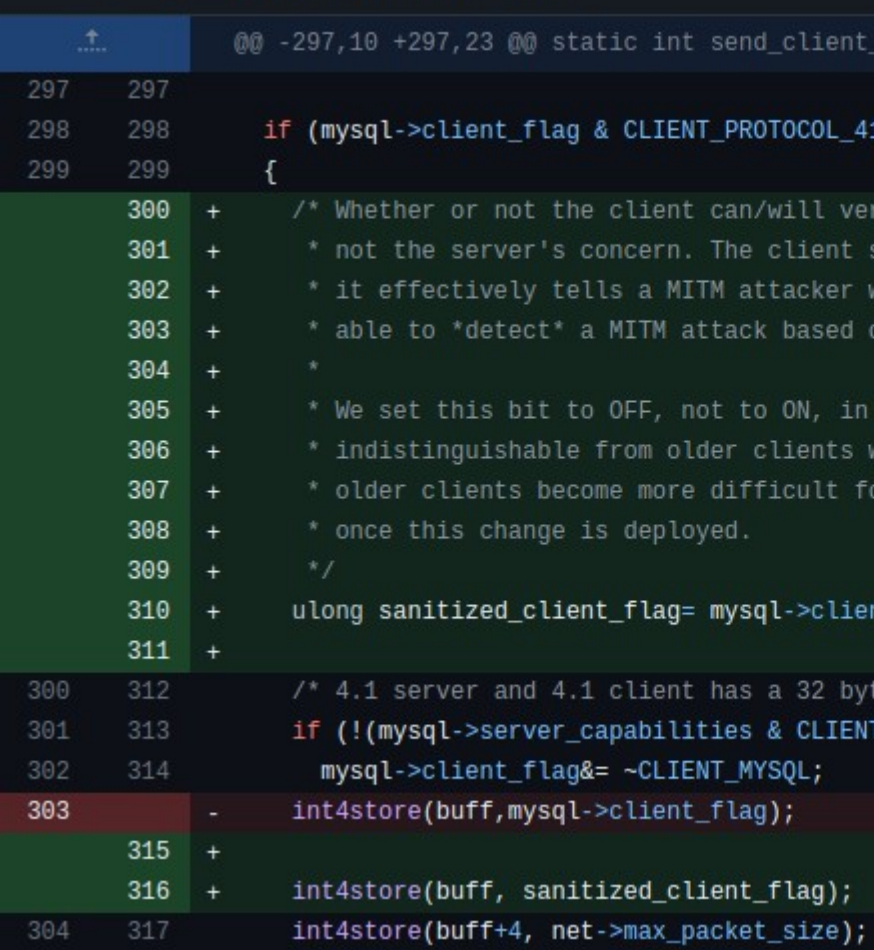

reply\_packet(MCPVIO\_EXT \*mpvio,

ify the server's certificate is hould never reveal this; varying ether or not the client will be 2-sided TLS.

order to make our ouput nich vary this bit, so that those MITM attackers to reliably target

### t\_flag & ~CLIENT\_SSL\_VERIFY\_SERVER\_CERT;

option flag \*/ MYSOL))

# [MDEV-28634](https://jira.mariadb.org/browse/MDEV-28634): Silently downgrade from TLS to no TLS

- Reported in **2020** (not by me)
- Connector/C clients using TLS will silently switch to a plaintext connection if the server doesn't support TLS
- **Trivial downgrade attack**
- Exists in this form since at least 2015 ([this Con/C commit](https://github.com/mariadb-corporation/mariadb-connector-c/commit/23895fbd4#diff-4339ae6506ef1fb201f6f836085257e72c191d2b4498df507d499fc30d891005) or [this one](http://4ef74979969ac9339d0d42c11a6f26632e6776f1/))

### Few-line fix for this in [Connector/C PR#224](https://github.com/mariadb-corporation/mariadb-connector-c/pull/224) (submitted by me, June 15)

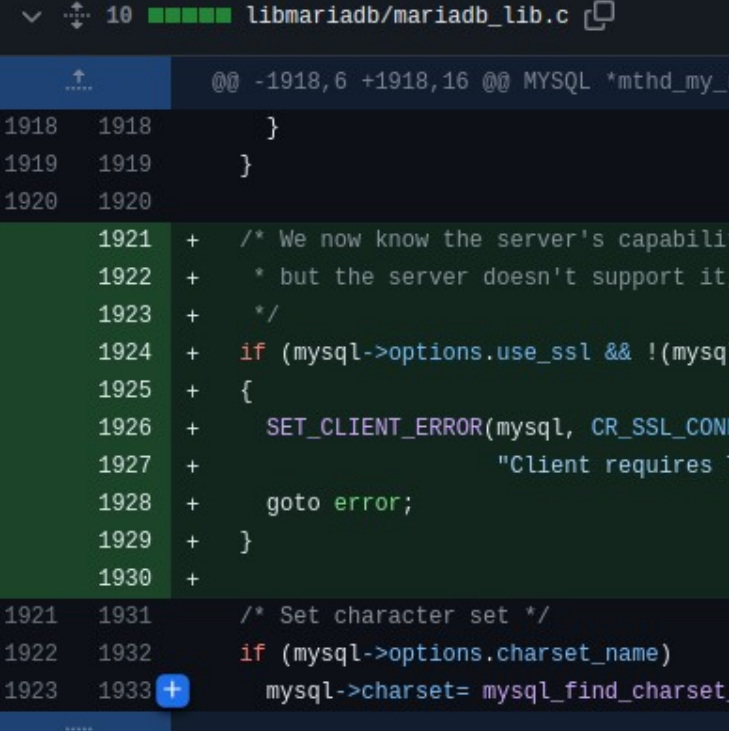

eal\_connect(MYSQL \*mysql, const char \*host, com

ies. If the client wants TLS/SSL. we should immediately abort.

>server\_capabilities & CLIENT\_SSL))

ECTION\_ERROR, SQLSTATE\_UNKNOWN, TLS/SSL, but the server does not support it");

name(mysql->options.charset\_name);

### [MDEV-28634](https://jira.mariadb.org/browse/MDEV-28634): Silently downgrade from TLS to no TLS

- Is this a technical problem, or a user experience problem?
- Neither mariadb --help nor [the online docs](https://mariadb.com/kb/en/mariadb-command-line-client/#-ssl) mention that this option might result in a plaintext connection:

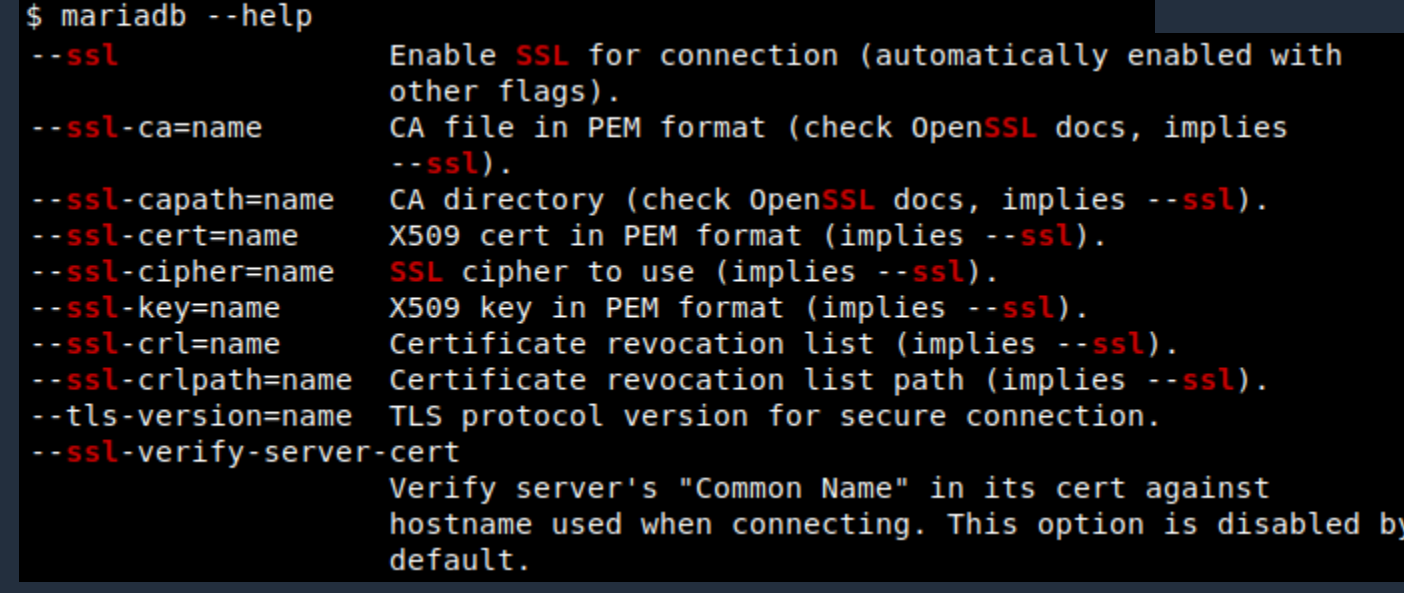

### $--ss1$

Enables TLS. TLS is also enabled even without setting this option when certain other TLS options are set. The  $-$ -ss1 option does not enable verifying the server certificate by default. In order to verify the server certificate, the user must specify the -ss1-verify-server-cert option. Set by default from MariaDB 10.10.

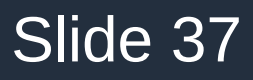

# [MDEV-28634](https://jira.mariadb.org/browse/MDEV-28634): Silently downgrade from TLS to no TLS

• It's a massive violation of user expectations for the --ssl option to allow a downgrade to plaintext with no user input.

• If users ask for TLS/SSL, they definitely don't want a plaintext connection.

• The Jira submitter made this case clearly, 3 years ago:

The current behavior is probably the "expected" behavior according to Engineering. See MDEV-16409 for some details on previous discussion. However, I don't think this behavior is the behavior that would be expected by most users<mark>. When implementing security</mark> features, the industry standard for design is to fail safe. Security features may be mandatory for compliance reasons, and the fault of a security control may silently increase risk.

• I've been making a fuss about it more recently.

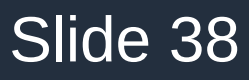

It's too hard to use TLS securely with MariaDB: Insecure defaults

- MariaDB server accepts non-TLS clients by default (**REQUIRE\_SECURE\_TRANSPORT=OFF**)
- MariaDB Connector/C accepts non-TLS servers by default – … and by default it won't even try TLS even if the server advertises it
- MariaDB Connector/Python is basically the same; very thin wrapper
- Yes, the mariadb CLI started defaulting to --ssl in 2022 ([MDEV-27105](https://jira.mariadb.org/browse/MDEV-27105))
	- … but still no server certificate validation by default
	- … and [MDEV-28634](https://jira.mariadb.org/browse/MDEV-28634) makes --ssl alone even more ineffectual.

It's too hard to use TLS securely with MariaDB: The "SSL" option really isn't

- Launching the client with mariadb *--ssl* ought to mean:
	- Connect to a server using TLS
	- Verify its certificate
	- Abort if the server doesn't support TLS or if you can't verify its cert
- What it actually means...
	- Connect to a server and use TLS if the server offers it
	- Don't verify the server's certificate (and make that clear to attackers, [CONC-656](https://jira.mariadb.org/browse/CONC-656))
	- And silently fallback to plaintext if the server doesn't support TLS ( [MDEV-28634](https://jira.mariadb.org/browse/MDEV-28634))

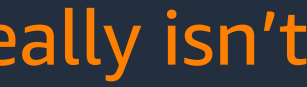

### It's too hard to use TLS securely with MariaDB: The "SSL" option really isn't

- If you actually want protection against the modern threat model, you need:
	- mariadb --ssl*-verifyserver-cert*
- Okay, what if you use mariadb --*ssl-ca=trustedCAcert.pem*?
	- Does this imply --ssl, or --sslverify-server-cert?

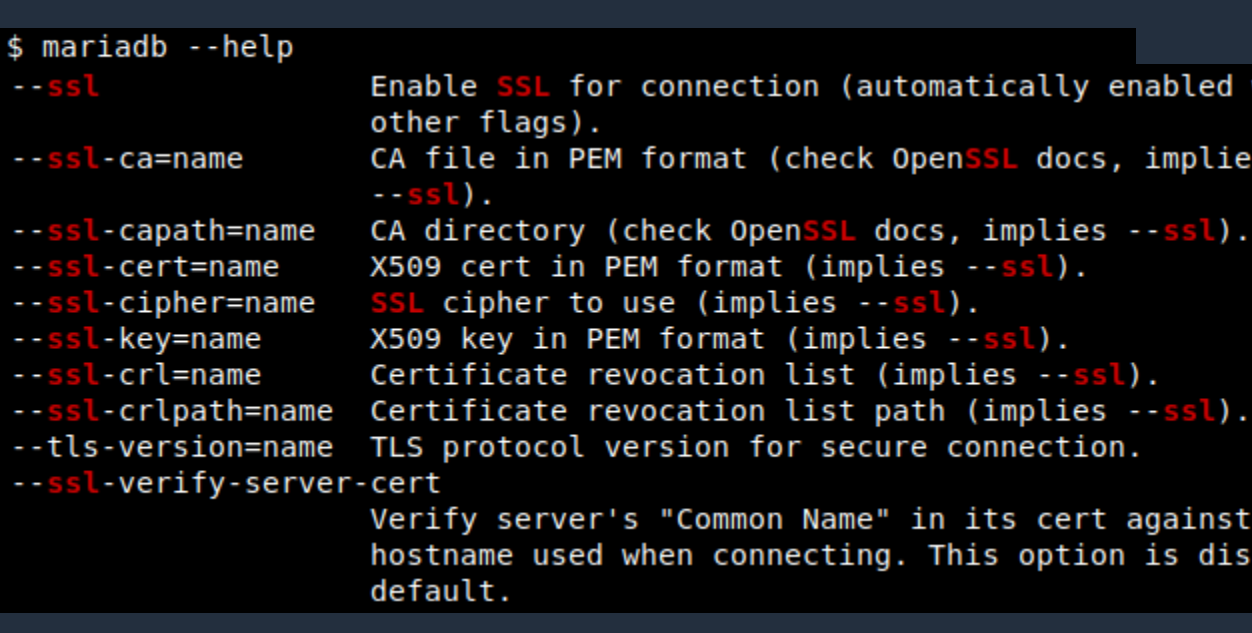

 $-$ ssl

Enables TLS. TLS is also enabled even without setting this option when certain other TLS options are set. The  $-$ -ss1 option does not enable verifying the server certificate by default. In order to verify the server certificate, the user must specify the ss1-verify-server-cert option. Set by default from MariaDB 10.10.

```
Enable SSL for connection (automatically enabled with
CA file in PEM format (check OpenSSL docs, implies
CA directory (check OpenSSL docs, implies --ssl).
Verify server's "Common Name" in its cert against
hostname used when connecting. This option is disabled by
```
It's too hard to use TLS securely with MariaDB: Configuring certificates is too hard

• Here's what [the docs](https://mariadb.com/kb/en/securing-connections-for-client-and-server/) say:

### **Enabling TLS for MariaDB Server**

In order to enable TLS on a MariaDB server that was compiled with TLS support, there are a number of system variables that you need to set, such as:

- . You need to set the path to the server's X509 certificate by setting the ssl cert system variable.
- You need to set the path to the server's private key by setting the ssl key system variable.
- You need to set the path to the certificate authority (CA) chain that can verify the server's certificate by setting either the ssl ca or the ssl capath system variables.
- Technically quite accurate
- If you understand TLS very well, you might be able to configure MariaDB correctly based on this.
- But if not, it's very hard to succeed by experimenting!

It's too hard to use TLS securely with MariaDB: Configuring certificates is too hard

- Let's say we have a typical 3-layer cert chain
- server-cert.pem (signed by ca.pem, file includes private key)

subject=C = CA, L = Vancouver, O = Company, OU = Division, CN = mariadb-server.company.com issuer=C = US, O = "Certy McCertface", OU = Intermediate Divison, CN = Certy McCertface Intermediate CA notBefore=Apr 23 23:59:20 2023 GMT notAfter=Apr 24 00:59:20 2060 GMT

• ca.pem (signed by root.pem)

subject=C = US, O = "Certy McCertface", OU = Intermediate Divison, CN = Certy McCertface Intermediate CA  $issuer = C = US$ ,  $0 = "CertyCorp", 0U = Root Division, CN = CertyCorp Root CA$ notBefore=Apr 13 23:53:36 2023 GMT notAfter=Apr 14 00:53:36 2061 GMT

• root.pem (self-signed)

subject=C = US, O = "CertyCorp", OU = Root Division, CN = CertyCorp Root CA issuer=C = US, O = "CertyCorp", OU = Root Division, CN = CertyCorp Root CA notBefore=Mar 31 23:52:11 2022 GMT notAfter=Apr 1 00:52:11 2062 GMT

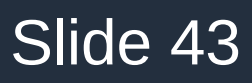

It's too hard to use TLS securely with MariaDB: Configuring certificates is too hard

- Things users might try
- Start the server:
	- mariadbd --server-cert=server-cert.pem
	- mariadbd --server-cert=server-cert.pem --*ssl-ca=ca.pem*
	- mariadbd --server-cert=server-cert.pem --*ssl-ca=server-cert.pem*
	- mariadbd --server-cert=server-cert.pem --*ssl-ca=root.pem*
- Start the client:
	- mariadb *--ssl-ca=server-cert.pem*
	- mariadb *--ssl-ca=ca.pem*
	- mariadb *--ssl-ca=root.pem*

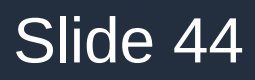

It's too hard to use TLS securely with MariaDB: Configuring certificates is too hard

- All of those server options will start the server without errors or warnings.
- All but one of those combinations of combination will result in client errors, either:
	- ERROR 2026 (HY000): TLS/SSL error: unable to get issuer certificate
	- ERROR 2026 (HY000): TLS/SSL error: unable to get *local* issuer certificate
- Will users understand these errors?
- Will they guide users towards finding the right configuration?
- Or will they just give up?

It's too hard to use TLS securely with MariaDB: Configuring certificates is too hard

- MariaDB is deferring to the configuration semantics and the error messages of the TLS library.
- Server needs to advertise a complete cert **chain**. Abort startup unless it is correctly specified.
- If the client can't verify a server's certificate, it should explain why clearly.

• Better application specific error checking and error messages.

- You specified a server certificate and private key, but not a complete certificate chain anchored in a self-signed root. See *--ssl-ca*/*- ssl-capath* options. Aborting server.
- Could not verify server's certificate using the root(s) of trust specified with --ssl-ca. **<Show unverified gaps in the chain.>**

Slide 45

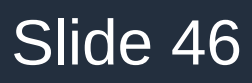

# Solutions

Improve the code

Improve the protocol

Backwards-compatibility should be less important than… Actual security Manageable complexity

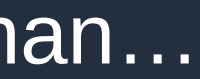

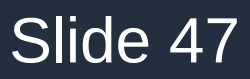

### Improve the code

- Vulnerabilities like CONC-648, CONC-654 + [MDEV-31585](https://jira.mariadb.org/browse/MDEV-31585), CONC-656 have been in the code for 10+ years
- I expect there are plenty of others.
- It's easy to find vulnerabilities.
- Most of these have taken me far longer to explain and advocate for, than to discover.
- The code for setting up TLS in MariaDB appears to be too complicated to easily maintain, and never simplified or audited.

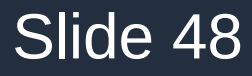

### Improve the protocol

- The switch-to-TLS protocol used by MySQL/MariaDB is uniquely bad.
- I've never seen another one that includes, and requires, sending so much redundant meaningful before and after the switch.
- There is no fix that will solve the security problems and preserve client/server compatibility across the ecosystem.
- It's going to have to be replaced.
- Better to do it sooner rather than later.

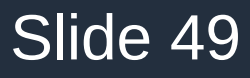

Improve the code *and* the protocol

- ... by merging my PRs!
- [Connector/C PRs by dlenski](https://github.com/mariadb-corporation/mariadb-connector-c/pulls?q=author%3Adlenski+is%3Aopen), [server PRs by dlenski](https://github.com/mariadb/server/pulls?q=author%3Adlenski+is%3Aopen)
- In particular, [Connector/C PR#227](https://github.com/mariadb-corporation/mariadb-connector-c/pull/227) and [server PR#2684](https://github.com/MariaDB/server/pull/2684) for handshake information leakage.
	- I received a good amount of feedback early on
	- I responded to it and improved the PRs
	- I haven't had any actionable feedback on this in 2.5 months.

### Backwards-compatibility

- I think backwards-compatibility is generally very important.
- But "backwards-compatibility" seems to be the common excuse for
	- Retaining a lot of insecure-by-default behavior for far too long.
	- Ossification of a lot of code.

Still, from a user point of view - they had MariaDB working, ssl enabled, so "everything was secure". Then after an upgrade the application is down, clients cannot connect anymore. Who broke user application (mission critical, of course) we did.

You can change client, and server, but how much did you test that you did not break the protocol, and that MySQL clients (drivers) and 3rd party clients(drivers) can talk to MariaDB server, and that and that MariaDB clients (other than C) can talk to MariaDB servers or MySOL servers.

Breaking this is worse than alleged catastrophe leaking the extremely meaningful charset information which in 99.9% will be some form of UTF8.

Having software that is allegedly more secure, means nothing if your application does not work at all, because the client can't connect.

Changing a single bit in a protocol requires a huge effort of compatibility testing, that's a little more than "my patched client can talk to my patched server".

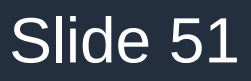

Backwards-compatibility isn't a good excuse

- "Everything is *not* working fine" for users who are using mariadb --ssl, and silently downgraded to plaintext.
- They say they want the security of the TLS/SSL brand.
- But they are not getting it.
- Many of them would be far happier for their connections to stop working with a new software version …
- ... than to find out that their usage of MariaDB databases had been compromised for years due to "backwards-compatibility."
- Especially if the new release includes clear help messages and documentation about what's changed, why, and how to adapt.

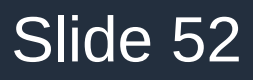

### Manage complexity

- In MariaDB, there seems to be a strong tendency towards solving problems by making the software more complex.
- Existing feature has a problem? Add a new non-default option! - --ssl has no certificate verification? Add --ssl-verify-server-cert.
- Sometimes more complexity is necessary, but it's usually a necessary evil.
- The level of complexity in MariaDB in this area is unmanageable.

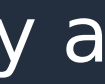

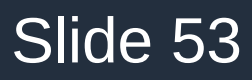

# Simplify things

- Better defaults for options
	- Make require\_secure\_transport=ON the default in the server.
	- Make --ssl-verify-server-cert the default in Connector/C.
- Remove bad or obsolete options or features entirely
	- If there's a good replacement, inconveniencing some users is okay
	- [OpenConnect removed an option in 2016](https://gitlab.com/openconnect/openconnect/-/commit/6c95e85f154f2ee24b8914ab6c0ffe555152ca7f):

Totally insecure against MITM

\$ openconnect -- no-cert-check The -- no-cert-check option was insecure and has been removed. Fix your server's certificate or use --servercert to accept a specific fingerprint.

Use PKI correctly (scales) Manual verification based on key fingerprints

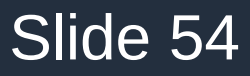

### Thank you

- Thanks for attending this.
- I know that this is a very critical take on MariaDB
- I'm highlighting these issues because I think they're important
- I think MariaDB can be a much better tool and product if they're addressed.
- Thank you to my colleagues for support, inspiration, and feedback on this presentation.
- Questions, discussion?

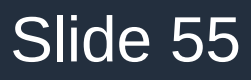

### *My* question?

- What if you use mariadb --ssl-ca=trustedCAcert.pem?
	- Does this imply --ssl, or --ssl-verify-server-cert?
	- Is that implemented in the connector library, or in the client application?

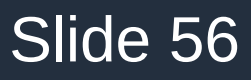

### Book recommendation

- "A Philosophy of Software Design" by John Ousterhout (2018)
- This is an amazing book, and not too long!
- Largely about managing complexity in software

You should avoid configuration parameters as much as possible. Before exporting a configuration parameter, ask yourself: "will users (or higher-level modules) be able to determine a better value than we can determine here?" When you do create configuration parameters, see if you can provide reasonable defaults, so users will only need to provide values under exceptional conditions.

Realize that **working code isn't enough**. It's not acceptable to introduce unnecessary complexities in order to finish your current task faster. The most important thing is the long-term structure of the system.

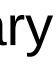